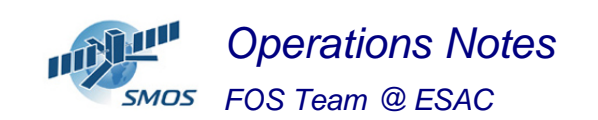

#### **1 General Comments**

The activities scheduled for this week are those planned for the CW41.

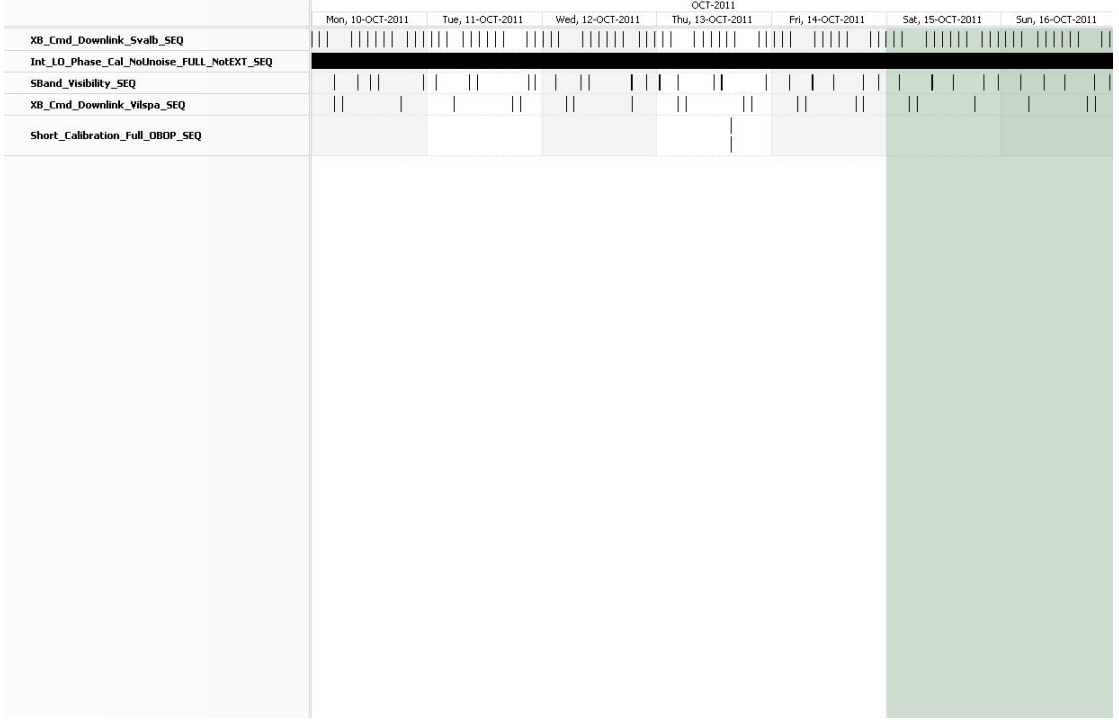

This week contained a **PMS Offset Calibration** on the 13/10/11, and also X\_Band passes over ESAC and Svalbard.

### **2 Mission Planning Deviation**

None.

# **3 TC Failures**

None.

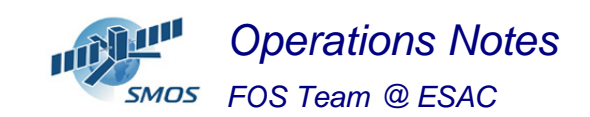

#### **4 Unforseen Out Of Limits (OOLs)**

See appendix A for a complete list of OOL's in the period.

#### **5 On Board Anomalies**

Still detection and correction by the scrubbing function of stuck single bits in the Partition 1 of the MM with no impact in operations or science.

No MM Partition Latch-Ups nor CMN Unlocks in the period.

#### **6 Telemetry On Board Events in the period.**

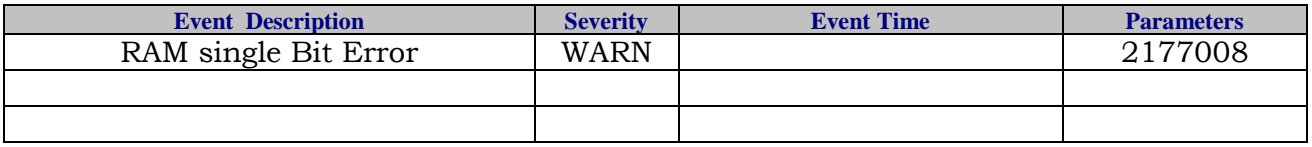

#### **7 FOS System Status**

On the 11/10/2011, **/home** directory on the PLPCEXT machine reached the 100% occupancy, causing problems when transferring and/or receiving files.

Still some error messages linked to sftp connectivity, but not affecting operations.

#### **8 Data Reception from CNES**

On the  $12/10/2011$ , the TM from the KRU-13 dump @ 08:12 UTC was lost due to an anomaly with the Ground Station.

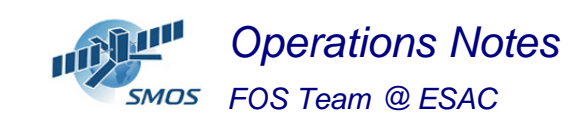

### **9 X-Band Data Reception in PXMF**

No events on-board in the period were causing loss of sensed data.

## **10 Exceptional Activities**

• On the **13/10/2011**, uplink of the new ASW 2.8.5 on-board over KRU-15 @ 09:10 UTC  $\rightarrow$  PRO-FCP-200 executed time-tagged @ 13:30 UTC on the 13/10/2011

As reflected in the PRO-FCP-200, a dump of the patch memory areas was performed in order to validate the process. When the dump data was received, on the 13/10/11 afternoon, it was found that the contents were meaningless, with all the memory contents set to **FFFFFFFF**.

After analysis on the MIRASIM and EM of the situation, this was understood to a failure in the procedure, since the dump was requested after the EEPROM memory banks had been switched off.

- On the **14/10/2011**, a subsequent requested dump confirmed what mentioned above.
- ESAC/CNES Teleconference (Mini-OCG) to confirm the proper upload of the ASW and to give the GO AHEAD for the uplink of the commanded CCU Reset.
- Uplink of the commanded CCU Reset and subsequent recovery.

#### **11 AOB**

The turning OFF of the banks was part of the SVT procedures, and therefore is not applicable to flight. PRO-FCP-200 will be therefore modified.

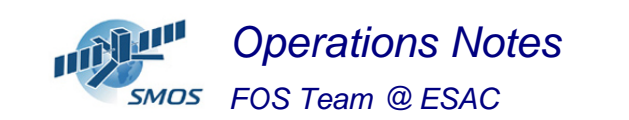

#### Topic: **FOS Report for week 41**<br>Date: **from the 10/10/11 to the 17/10/11** from the  $10/10/11$  to the  $17/10/11$

Issue: **1.0**

#### **APPENDIX A: OOL's**

Event Logger printout from time: 2011.283.00.00.00.000 to time: 2011.290.00.00.00.000 Current printout time: 2011.293.08.13.00.931

Filter info:<br>Application Application : BEHVlimitChecker Workstation : All Packets type : All Packets severity : All Message filter : out

 $\sim$ 

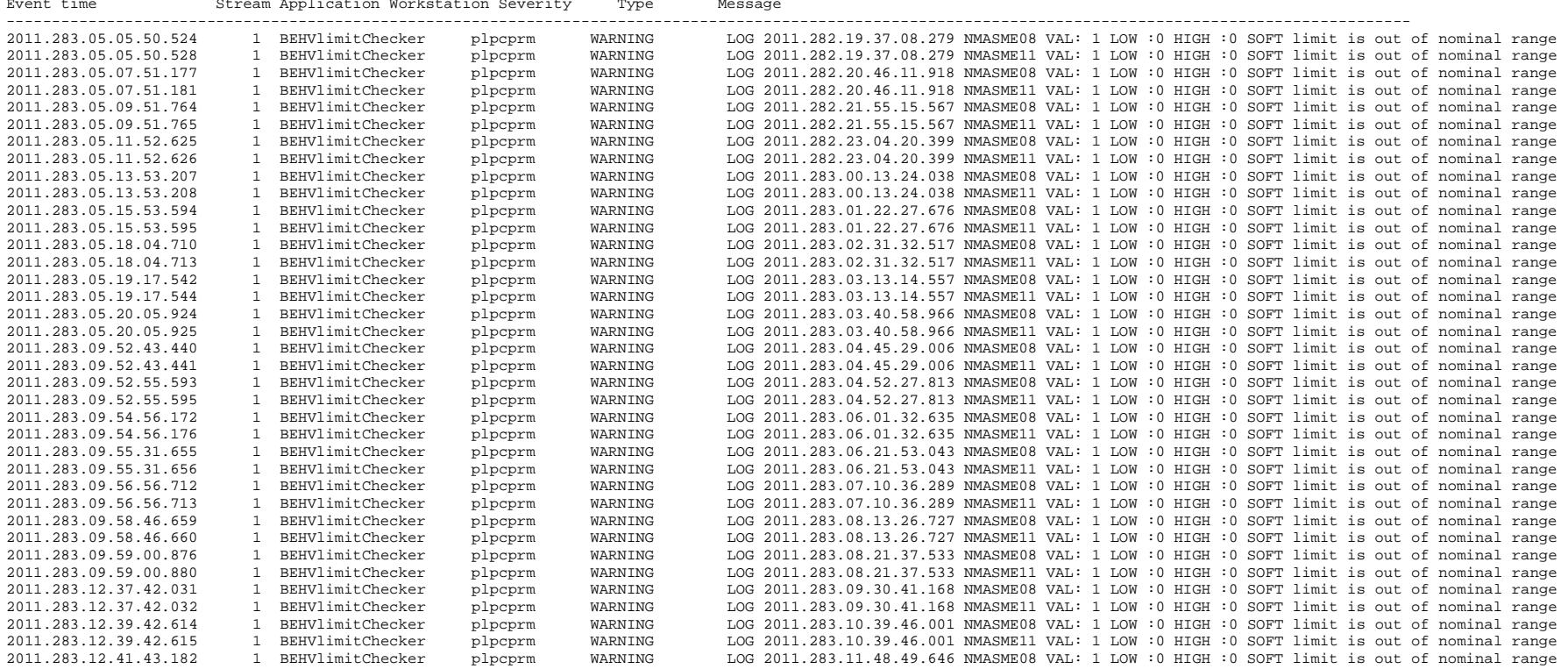

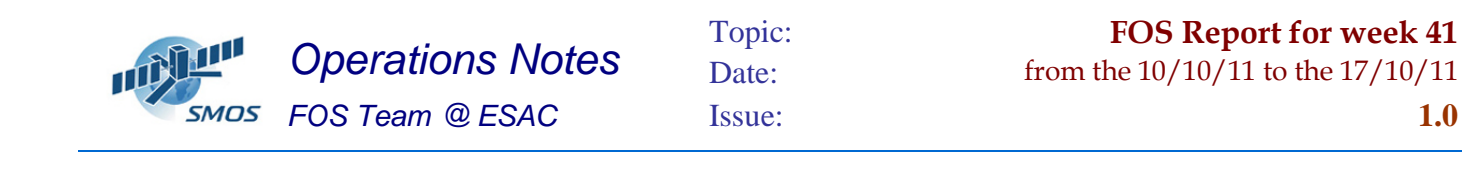

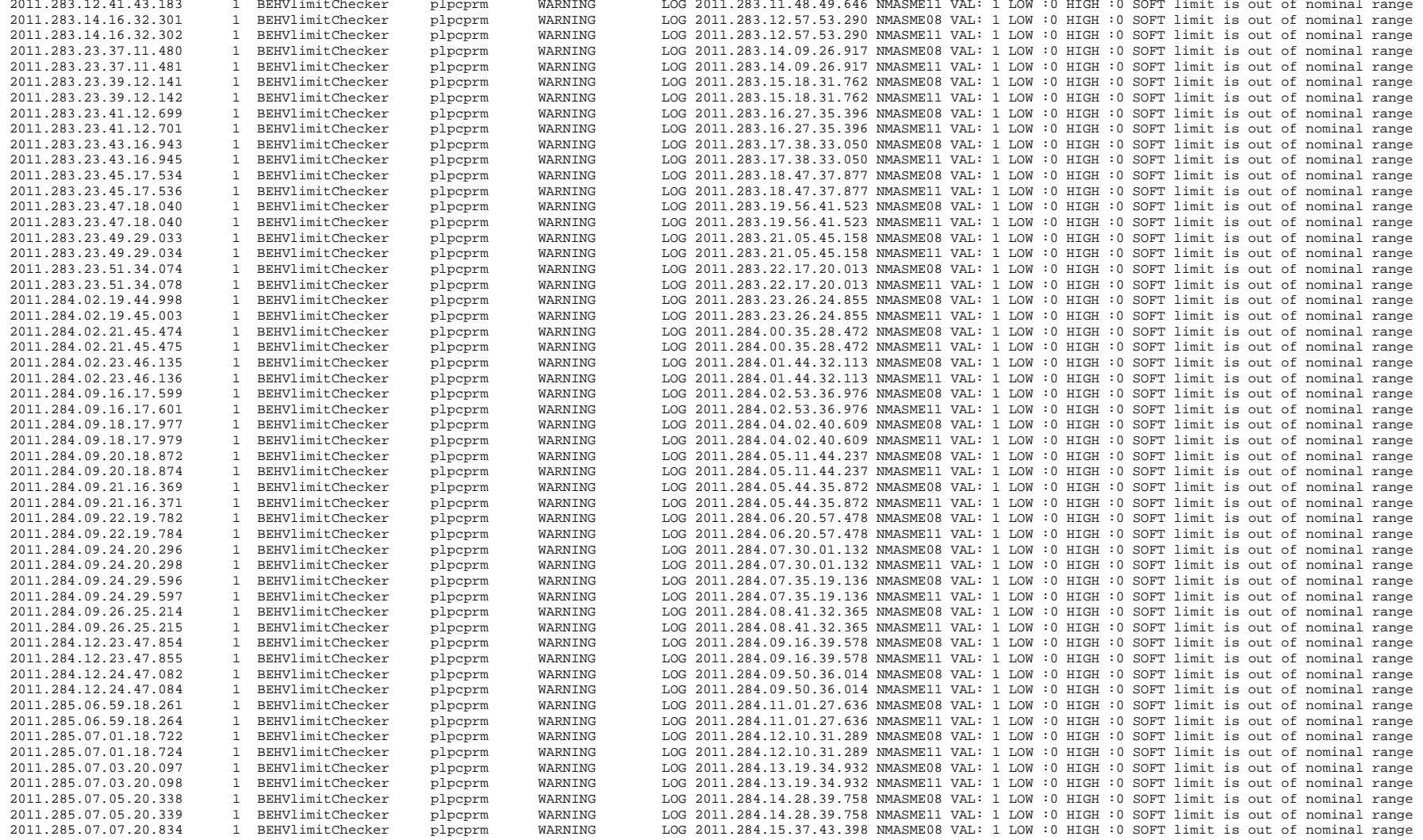

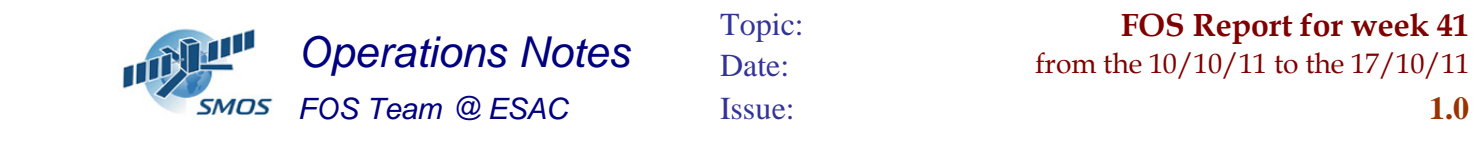

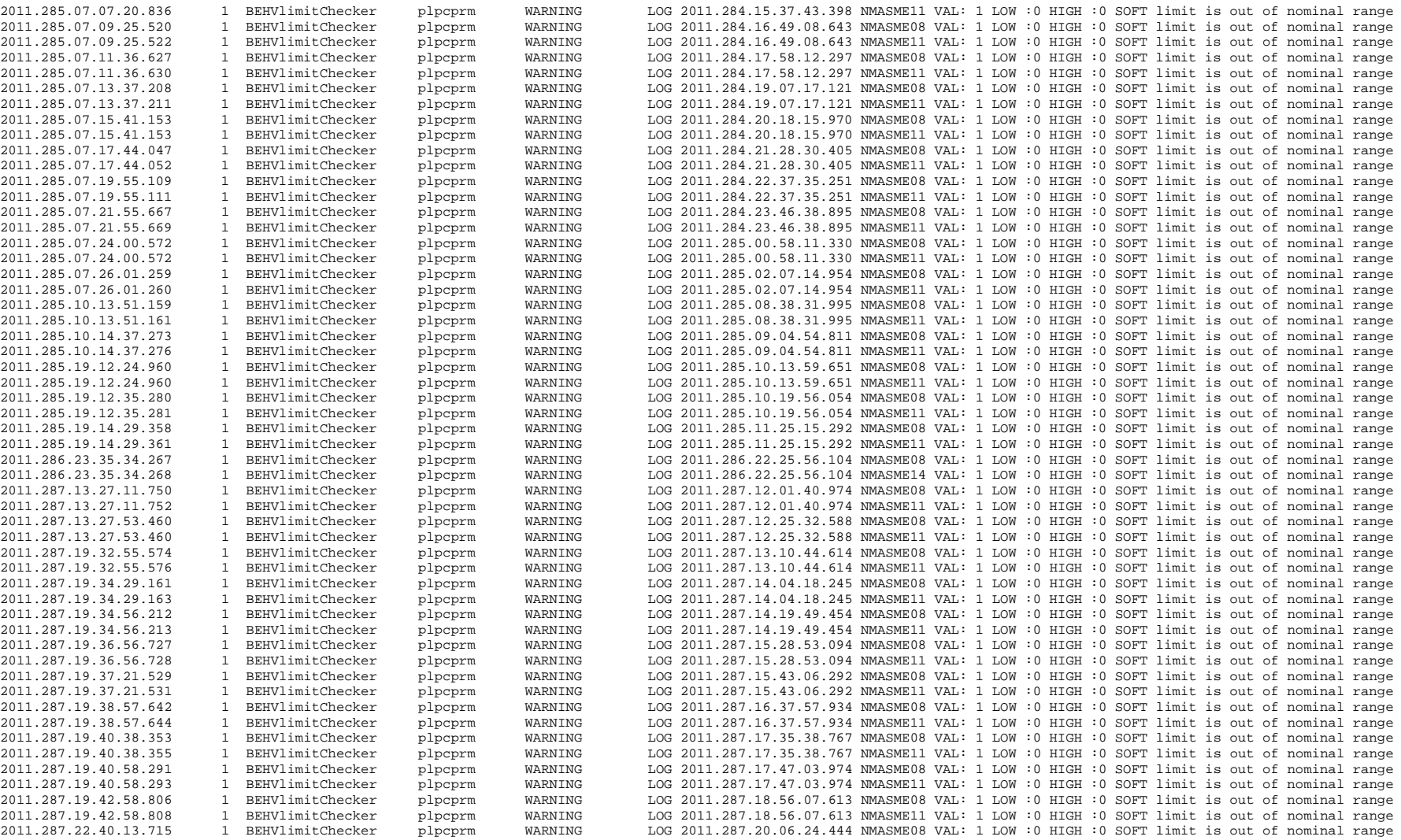

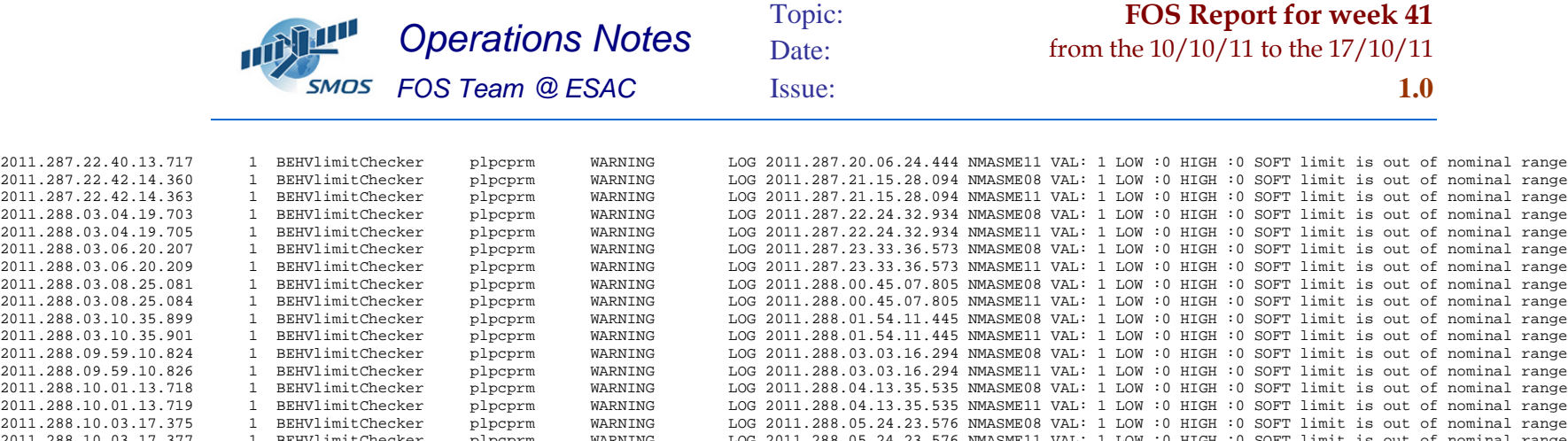

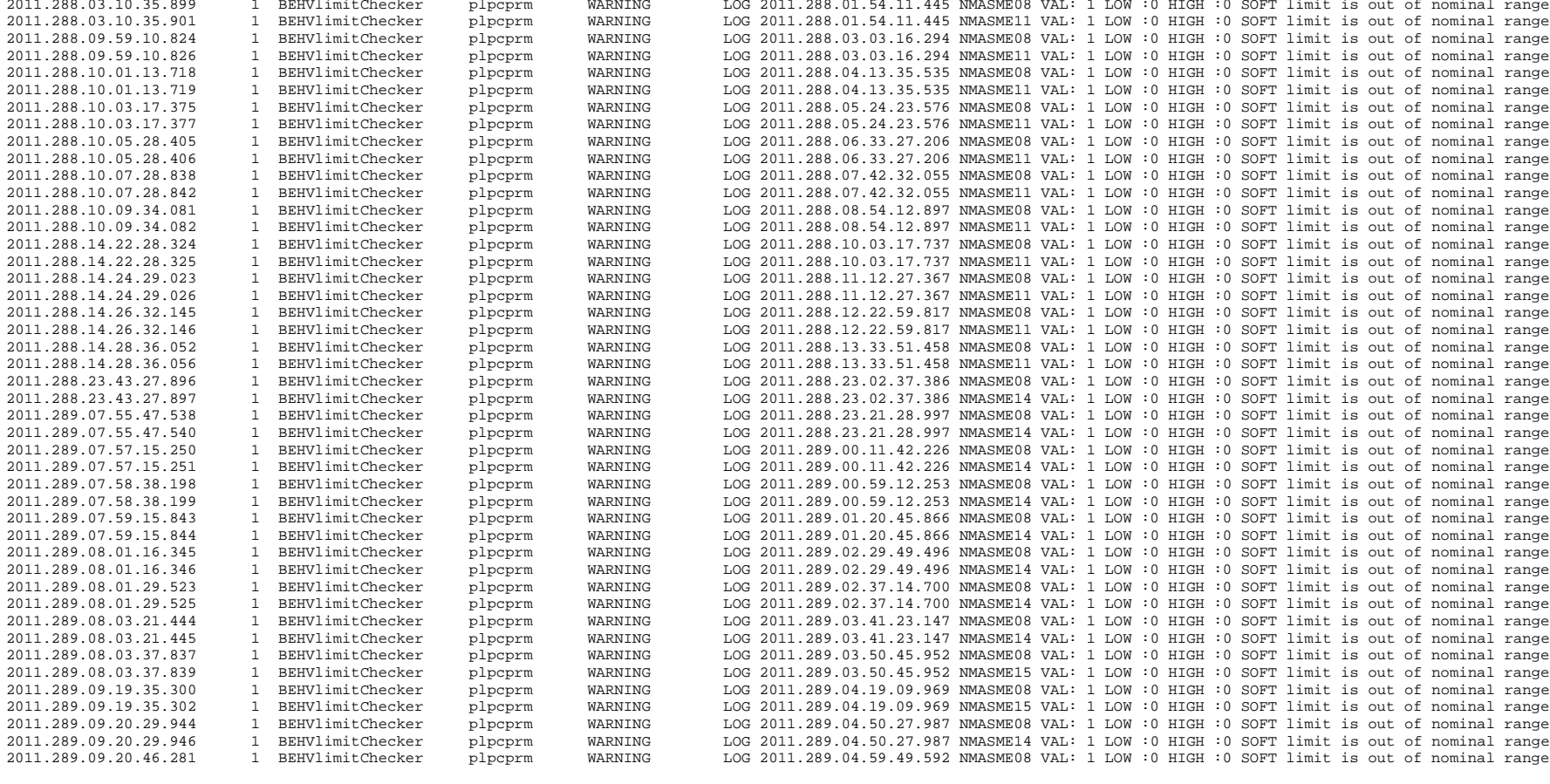

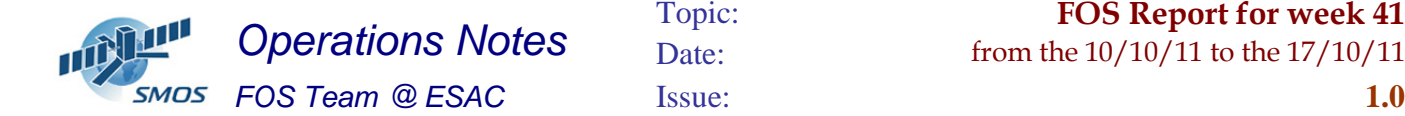

# Topic: **FOS Report for week 41**<br>Date: **from the 10/10/11 to the 17/10/11**

from the  $10/10/11$  to the  $17/10/11$ 

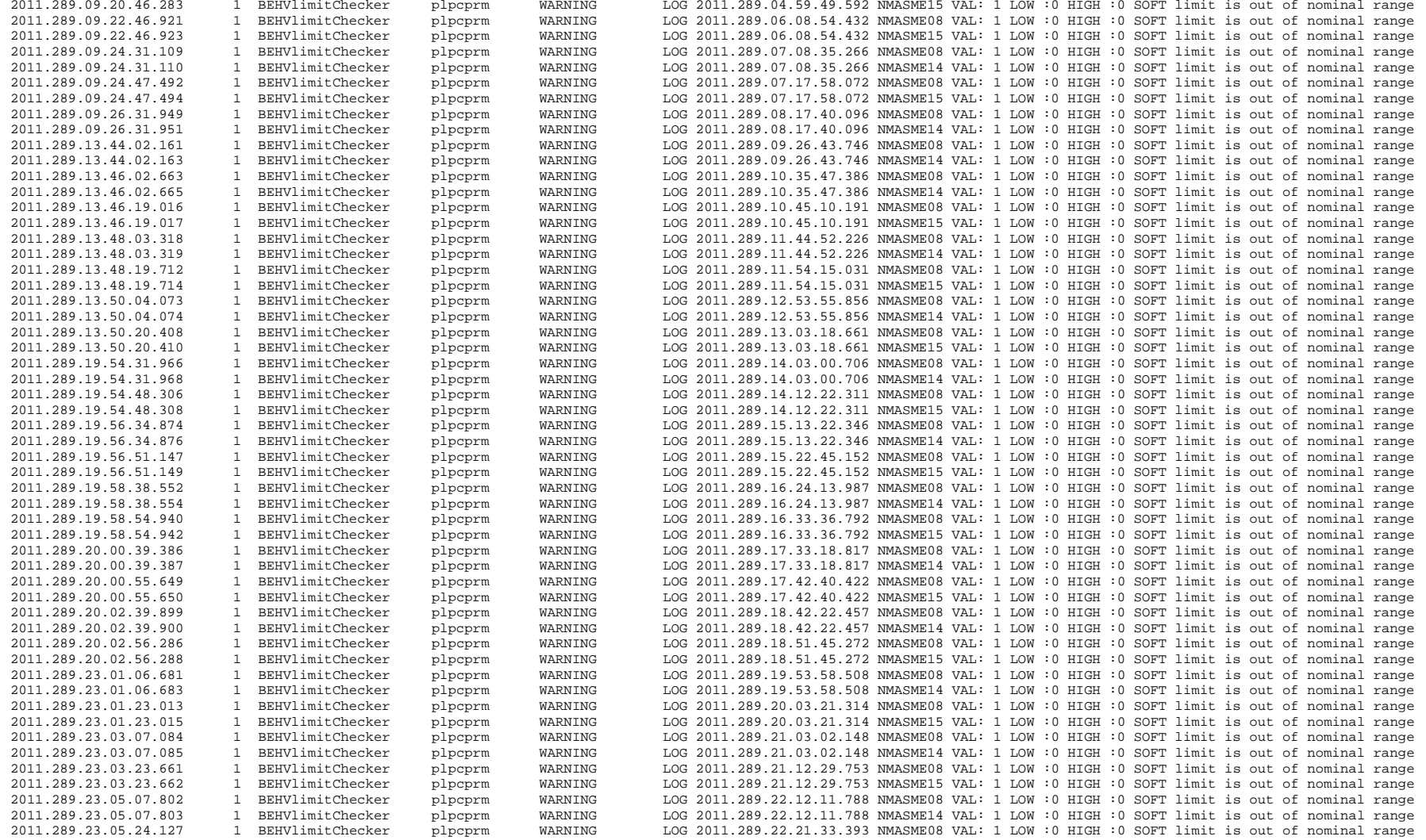

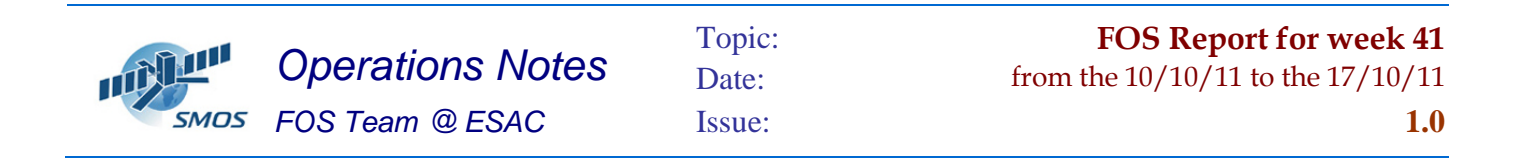

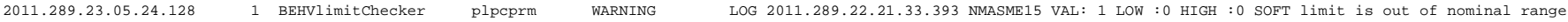